## Using Numbers on MacOS

Warren Harkness - December 7, 2020

#### **Logistics**

#### MacOS 11.0.1 Numbers 10.3.5

## Agenda

- Objective of Workshop
- What is Numbers?
- Why Use it?
- How to Set Up Numbers
- How to Create a Simple Document
- More Complex Numbers Options

## Objective of Workshop

- Introduce everyone here to Numbers
- Show you how to set up & use
- Show you how to exchange with others

## What is Numbers?

- Numbers is a free native app from Apple on most iPhones, iPads & Macs
- There are numerous spread sheet apps (Apple Numbers, Microsoft Excel , Google Sheets, etc.)

# Why Use it?

- Comes free with Apple devices
- Easy to create a document
- Can be accessed on all your Apple devices
- Can be shared with others

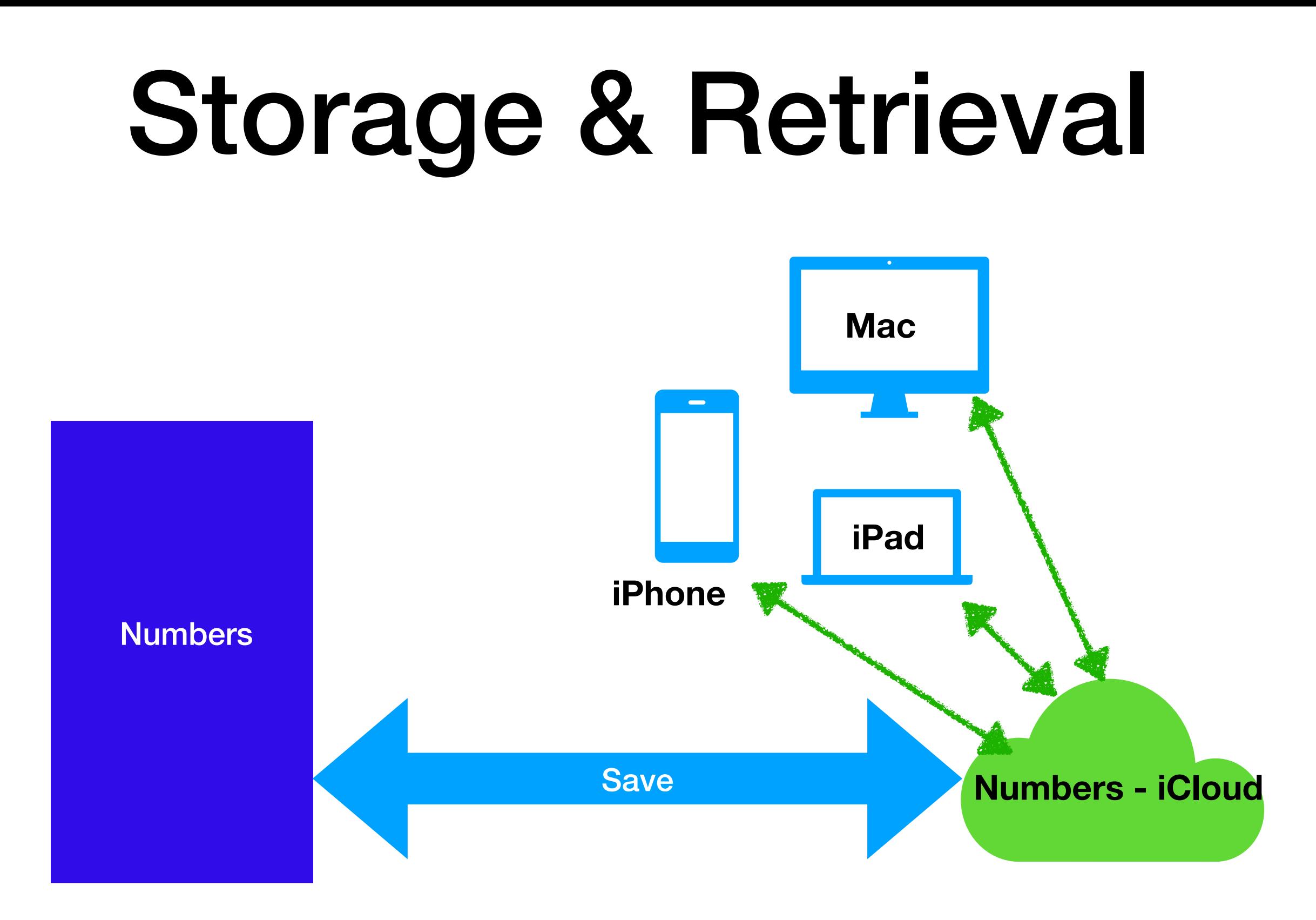

### Document Formats

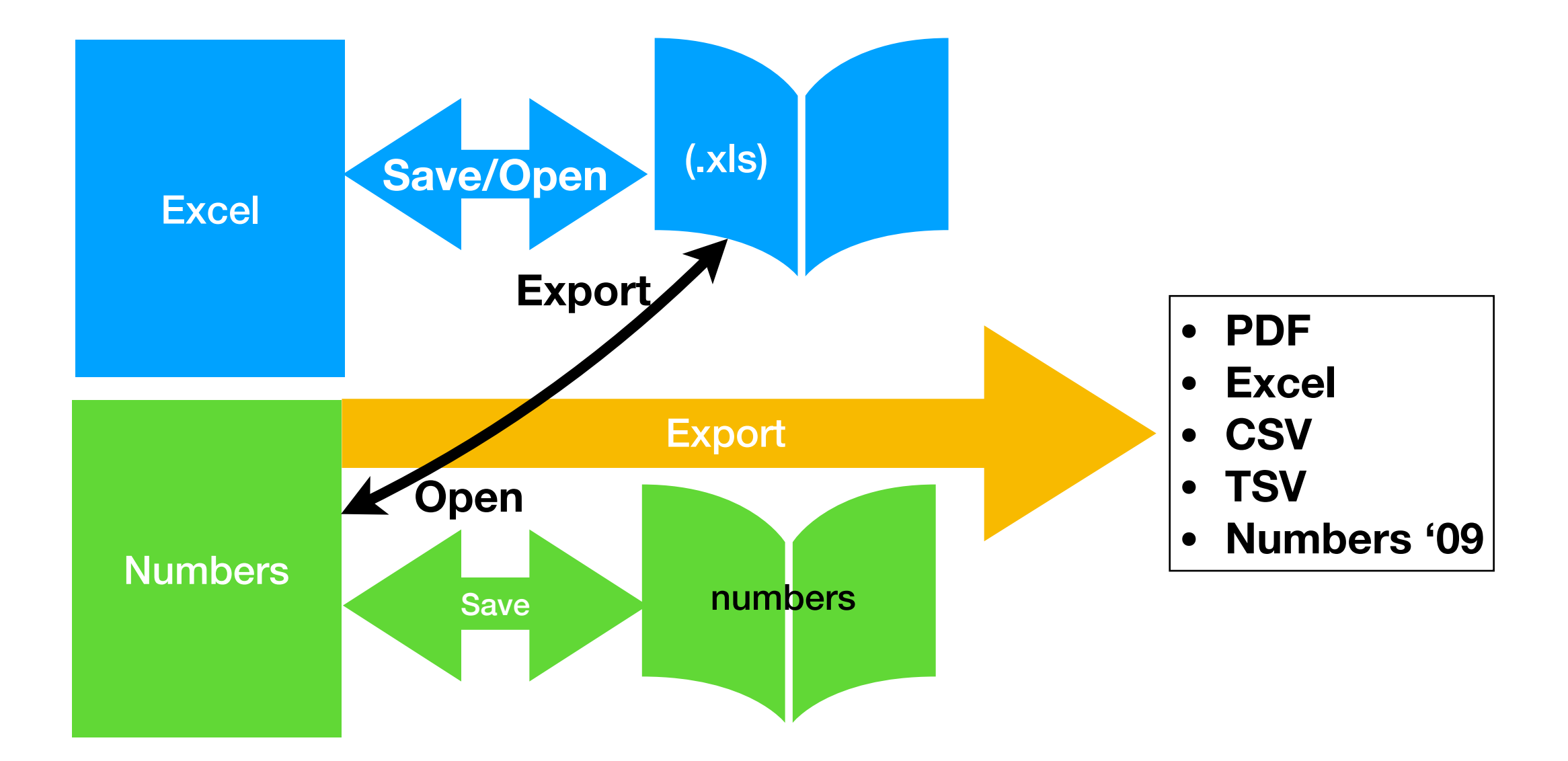

### How to Use

- Setup
- Open new document
- Enter basic data
- Adding charts, photos, graphs, etc.
- Exchanging with Others

#### References

- •Copy of slides on HHICC web site
- •https://support.apple.com, then Manuals then Numbers
- •Go to Books app, Numbers User Guide for Mac